#### Operating Systems Structure and Processes

Lars Ailo Bongo Spring 2017 (using slides by Otto J. Anshus University of Tromsø/Oslo)

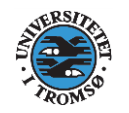

# The Architecture of an OS

- Monolithic
- Layered
- Virtual Machine, Library, Exokernel
- Micro kernel and Client/Server
- Hybrids

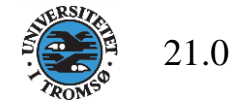

#### Goals of the architecture

- OS as Resource Manager
- OS as Virtual Machine (abstractions)
- Efficiency, flexibility, size, security, ... as discussed earlier

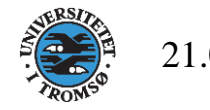

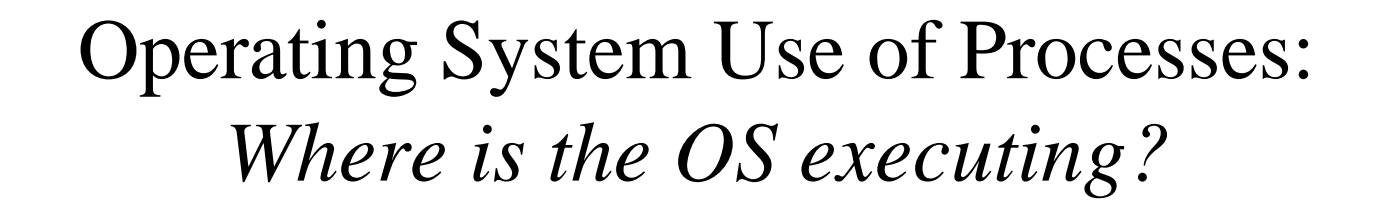

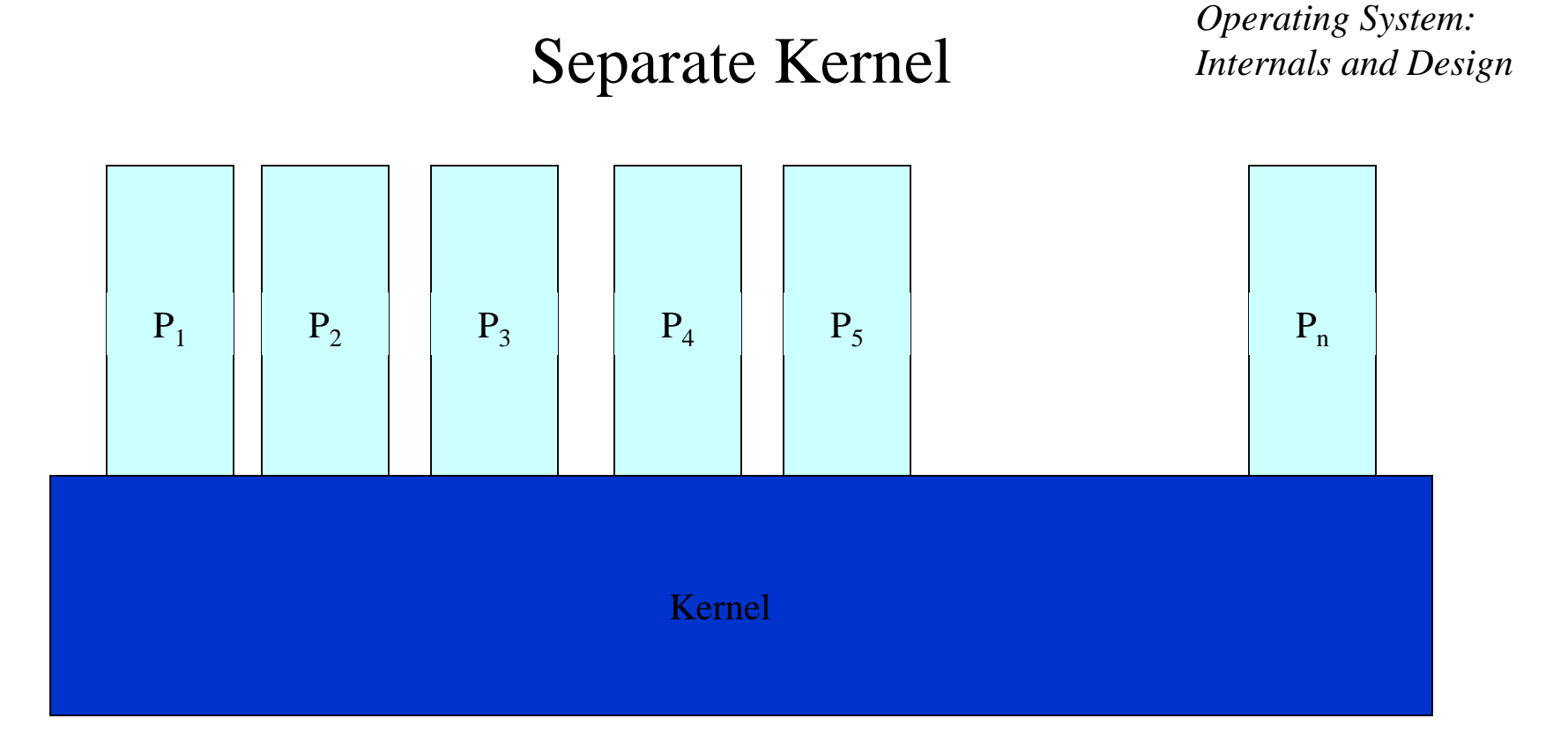

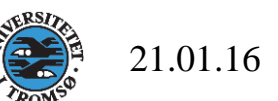

*Illustrations: Stallings:* 

#### OS-Functions Executing within Processes

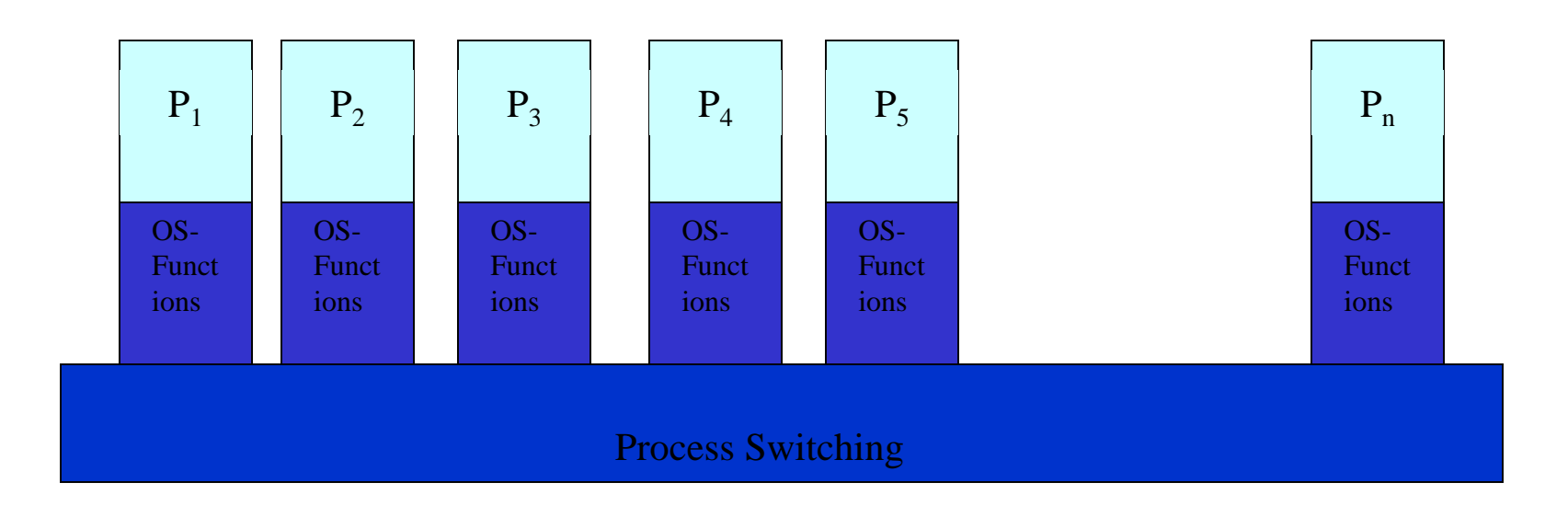

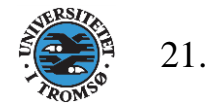

#### OS-Functions Executing in Separate Processes

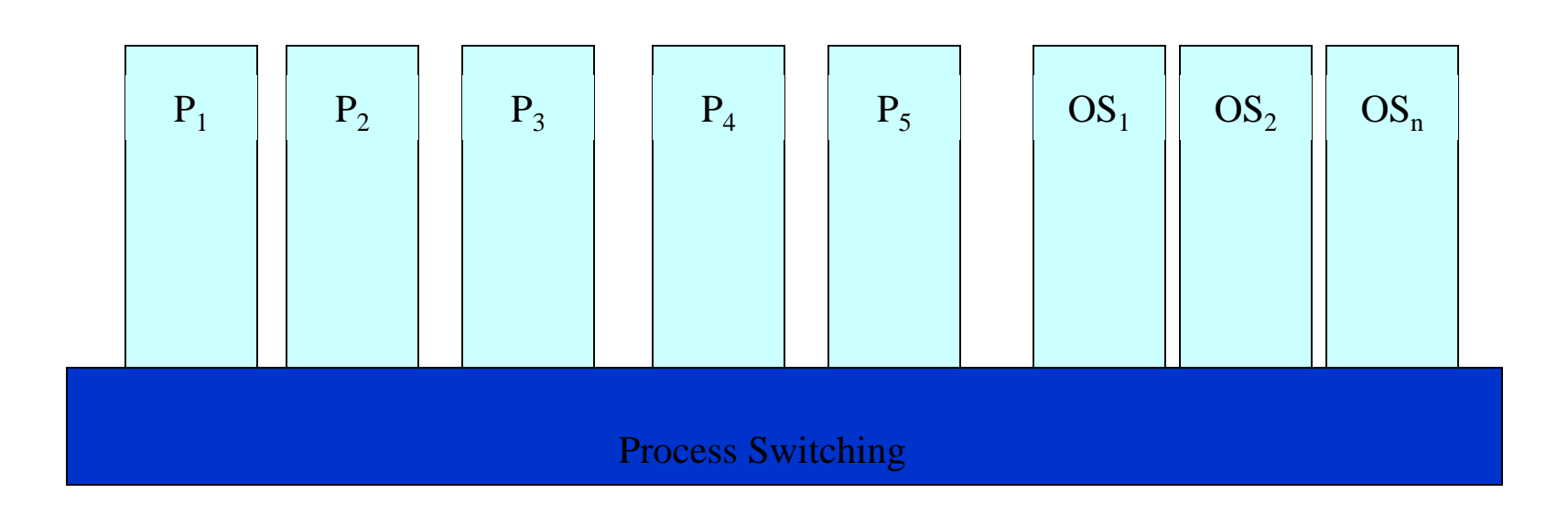

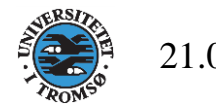

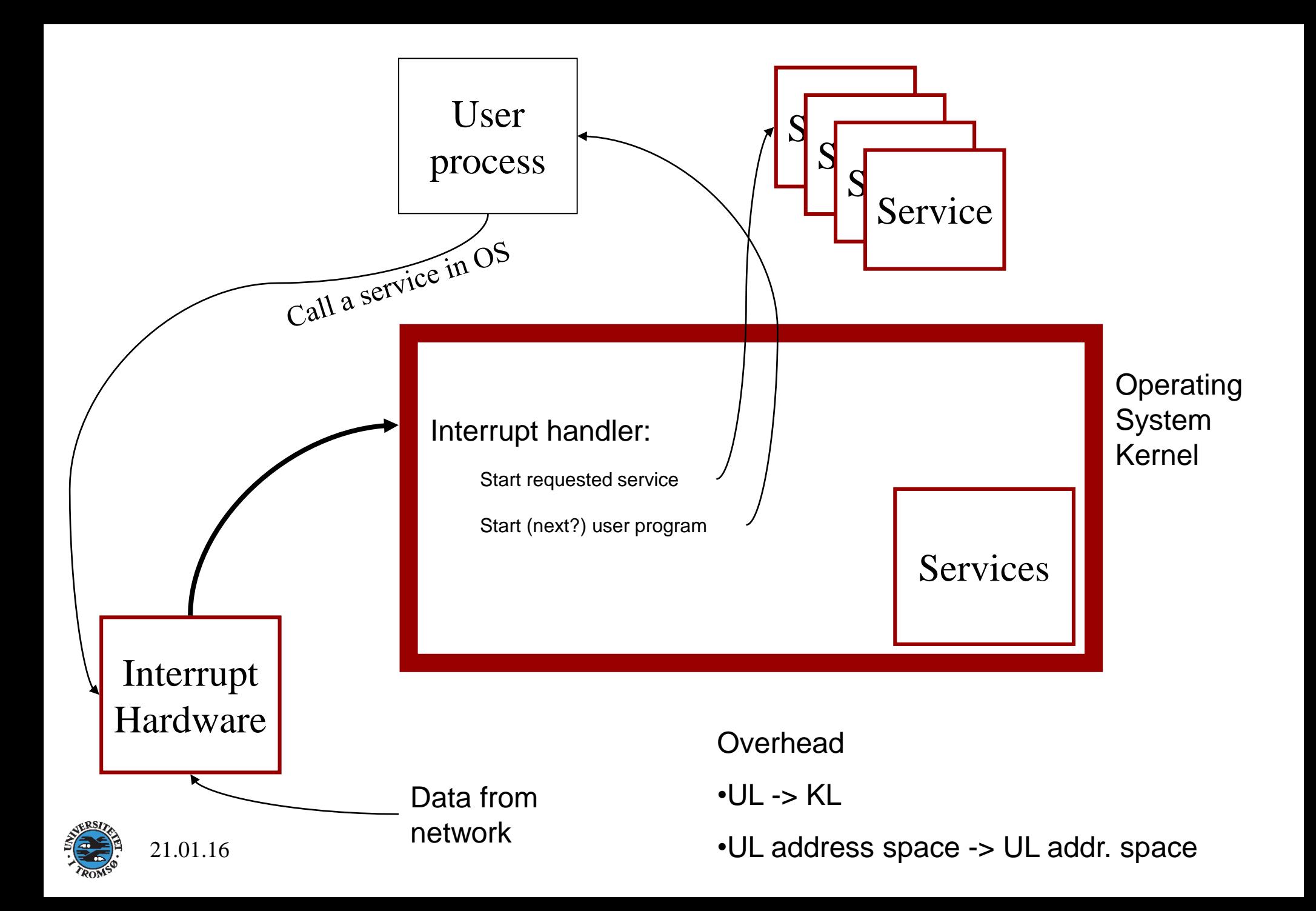

# Monolithic

- All kernel routines are together
- A system call interface
- Examples:
	- Linux
	- Most Unix OS
	-

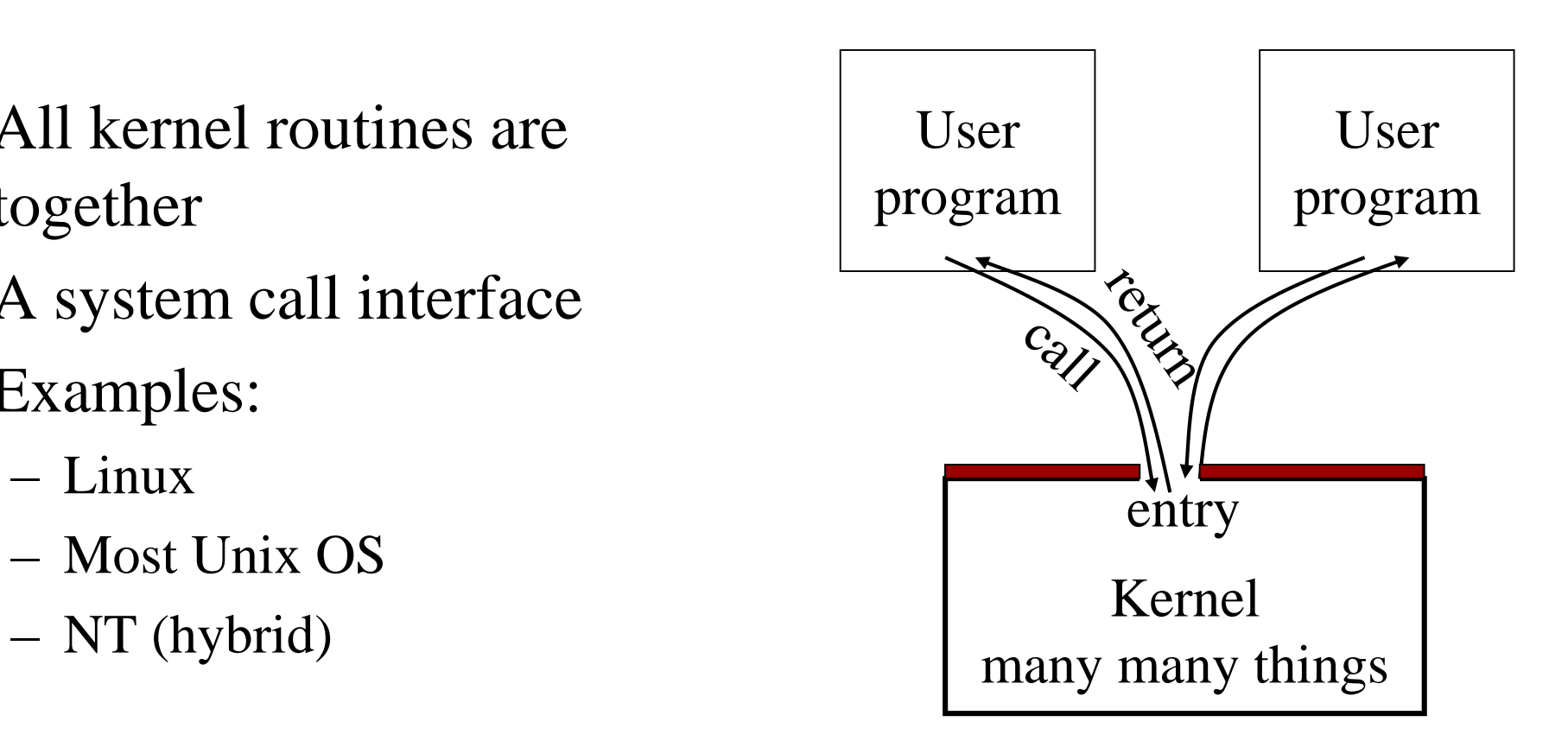

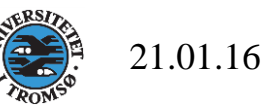

# Layered Structure

- Hiding information at each layer
- Develop a layer at a time
- Examples
	- THE (6 layers, semaphores, Dijkstra 1968)
	- MS-DOS (4 layers) Hardware

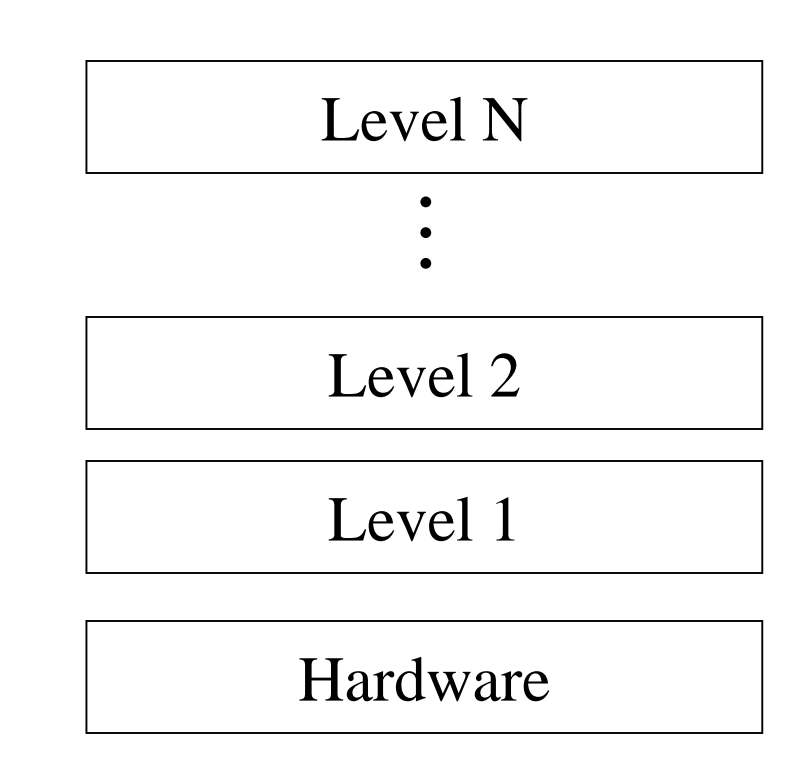

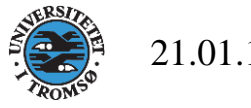

# Microkernel and Client/Server

- [Micro-kernel](https://en.wikipedia.org/wiki/Microkernel) is "micro"
- Services are implemented as user level processes
- Micro-kernel get services on behalf of users by messaging with the service processes
- Example: [L4,](http://en.wikipedia.org/wiki/L4_microkernel_family) [Nucleus,](http://en.wikipedia.org/wiki/Nucleus_RTOS) [Taos](http://www.hpl.hp.com/techreports/Compaq-DEC/SRC-RR-117.pdf), [Mach,](http://www.cs.cmu.edu/afs/cs.cmu.edu/project/mach/public/www/mach.html) [Mach](http://en.wikipedia.org/wiki/Mach_(kernel)), [NT](http://en.wikipedia.org/wiki/Windows_nt)  (hybrid)

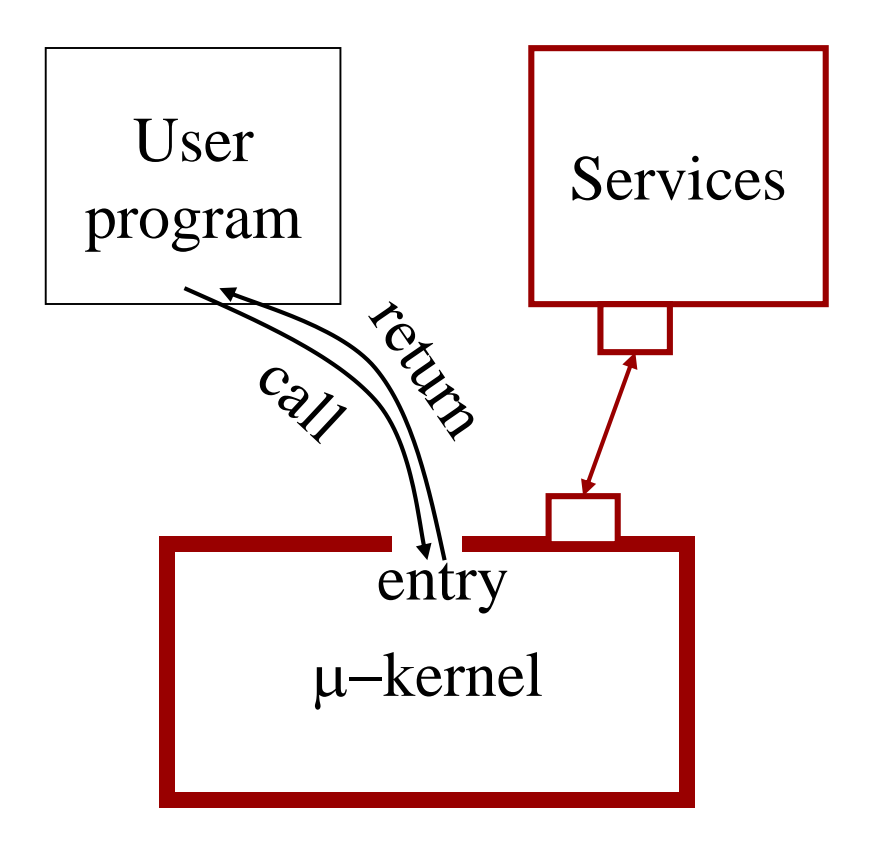

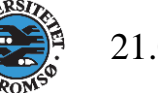

# Virtual Machine

"A running program is often referred to as a virtual machine - a machine that doesn't exist as a matter of actual physical reality. The virtual machine idea is itself one of the most elegant in the history of technology and is a crucial step in the evolution of ideas about software. To come up with it, scientists and technologists had to recognize that a computer running a program isn't merely a washer doing laundry. A washer is a washer whatever clothes you put inside, but when you put a new program in a computer, it becomes a new machine.... The virtual machine: A way of understanding software that frees us to think of software design as machine design."

From [David Gelernter's](https://en.wikipedia.org/wiki/David_Gelernter) ["Truth, Beauty, and the Virtual Machine,](http://discovermagazine.com/1997/sep/truthbeautyandth1217)" Discover Magazine, September 1997, p. 72.

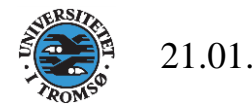

#### $21.01.16$  12 Virtual Machine • Virtual machine monitor – provide multiple virtual "real" hardware – run different OS codes • Example – [IBM VM](http://www.research.ibm.com/journal/rd/255/ibmrd2505M.pdf)/[370](http://www.beagle-ears.com/lars/engineer/comphist/ibm360.htm): Started in the 70's. [Check out](http://www.multicians.org/thvv/360-67.html) – virtual 8086 mode – Java VM – VMware – [Exokernel](http://pdos.csail.mit.edu/exo.html) Bare hardware Small kernel  $VM_1$   $\cdot \cdot \cdot$  |  $VM_n$ . . .  $OS_1$  |  $\overline{OS}_n$  |  $OS_n$ user | / | user Exact copies of the bare hardware Syscall trapped Privileged instructions trapped *Virtual* Kernel Mode Kernel Mode User Mode *Virtual* User Mode /

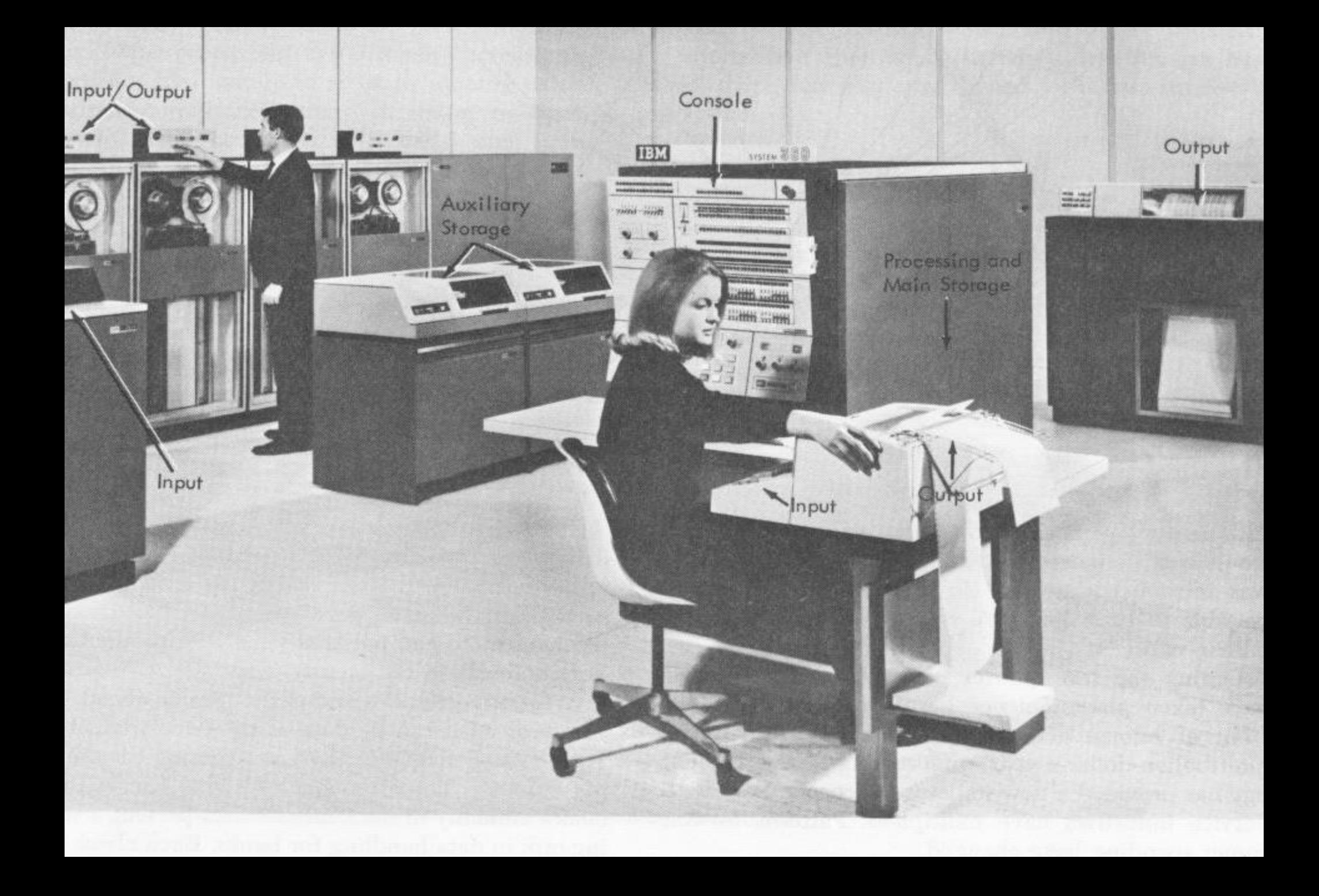

#### Virtual 8086

#### A NEW OLD IDEA: PENTIUM VIRTUAL 8086 MODE

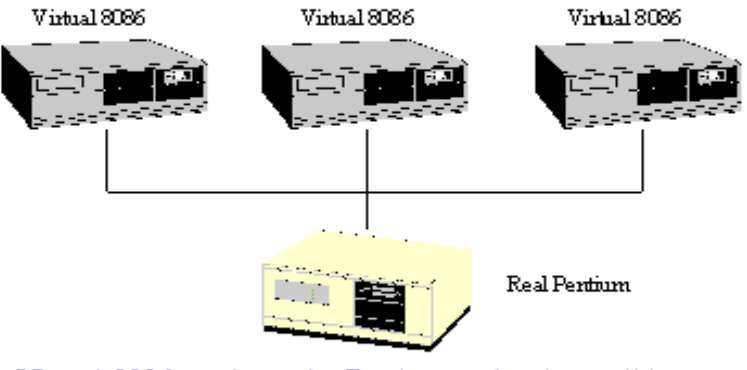

• Virtual 8086 mode on the Pentium makes it possible to run old 16-bit DOS applications on a virtual machine

106

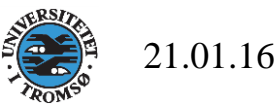

#### Java VM

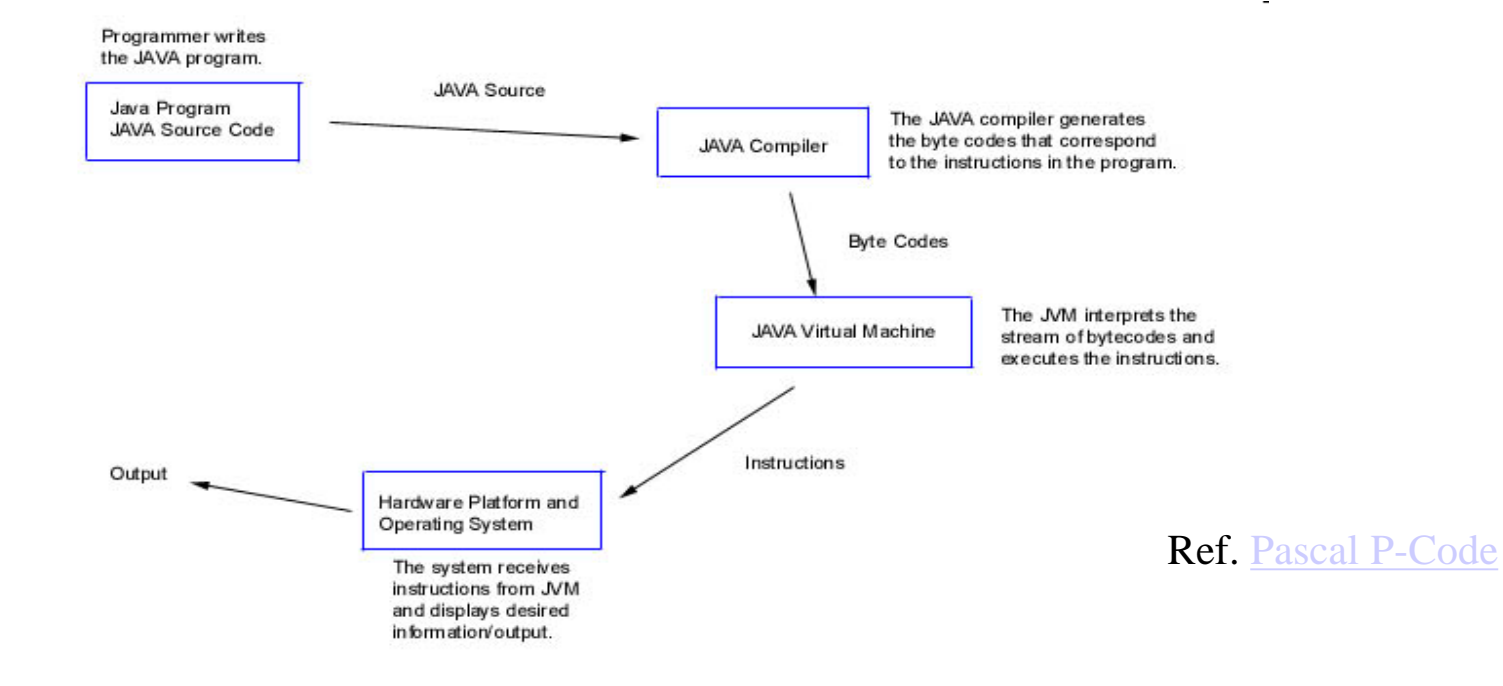

Figure 1.1: Diagram of Java Program Execution

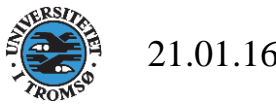

#### Exokernel Architecture

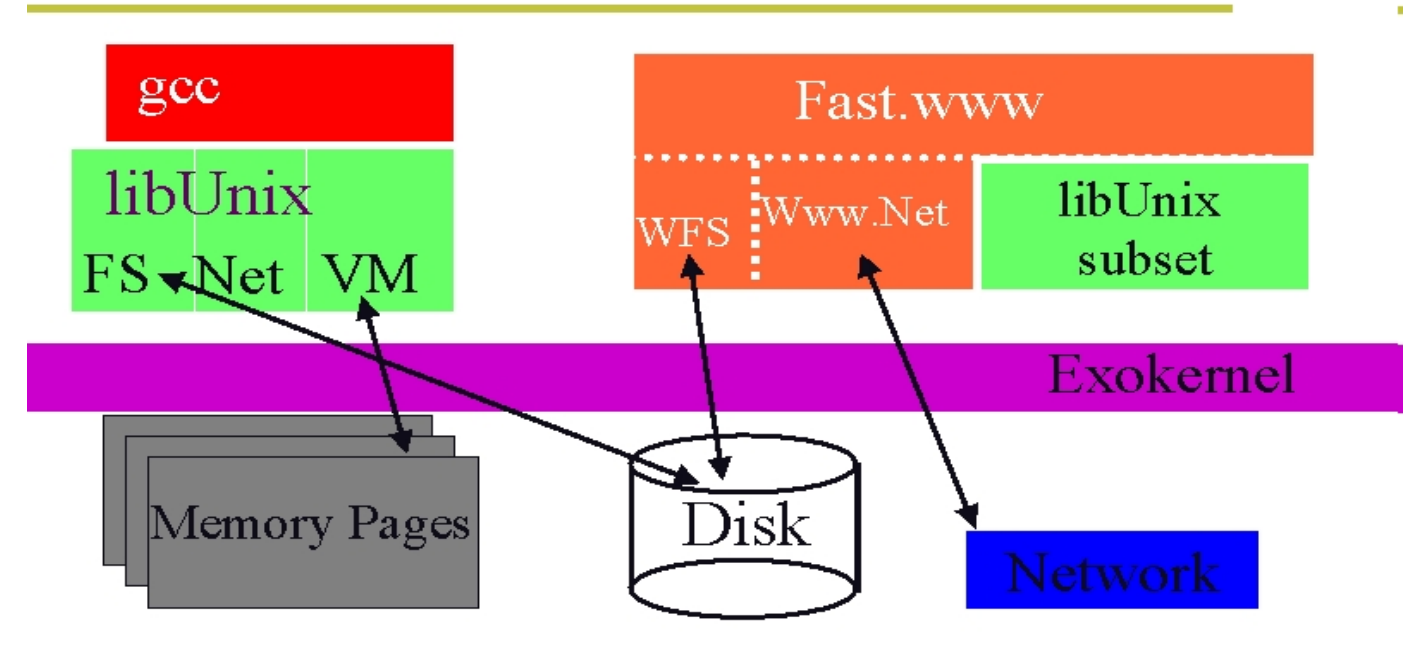

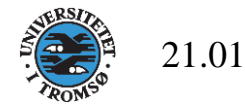

# Hardware Support

- What is the minimal support?
	- 2 modes
	- Exception and interrupt trapping
- Can virtual machine be protected without such support?
	- Yes, emulation instead of executing on real machine

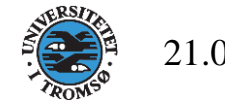

# Pro et Contra

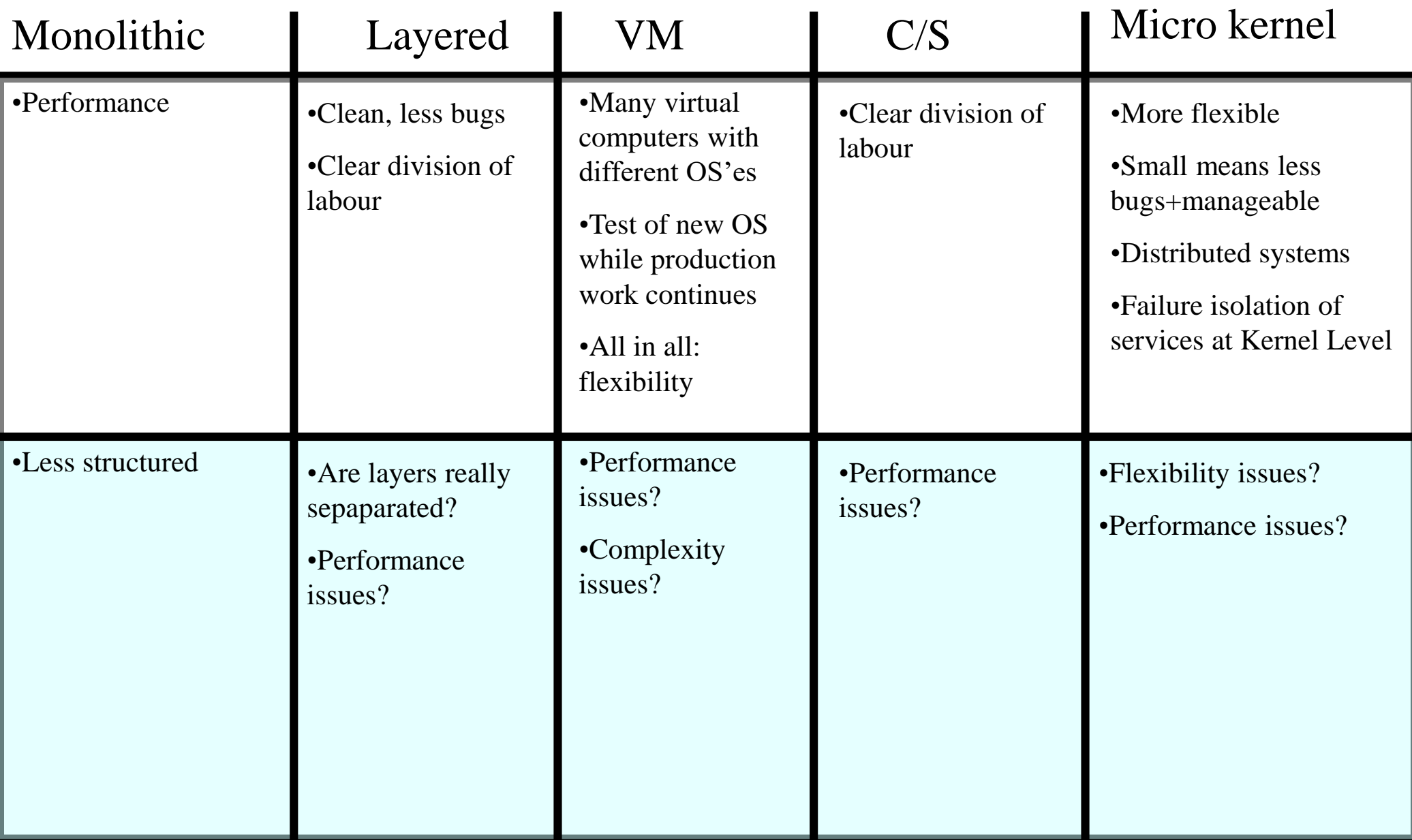

# "Truths" on Micro Kernel Flexibility and Performance

- A micro kernel restricts application level flexibility.
- Switching overhead kernel-user mode is inherently expensive.

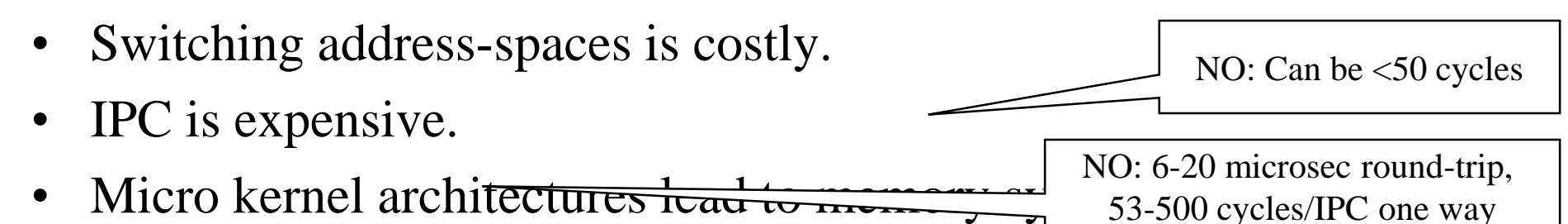

• Kernel should be portable (on top of a small hardwaredependent layer).

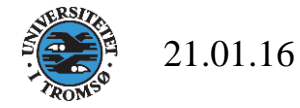

Taken from Jochen [Liedtke](http://i30www.ira.uka.de/aboutus/inmemoriam/liedtke/), SOSP 15 paper: "On micro kernel [construction](http://portal.acm.org/citation.cfm?id=224075)"

# Concurrency and Process

- Problem to solve
	- A shared CPU, many I/O devices and lots of interrupts
	- Users feel they have machine to themselves
- Strategy
	- Decompose hard problems into simple ones
	- Deal with one at a time
	- Process is such a unit

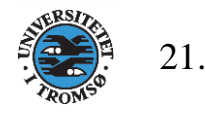

#### Flow of Execution

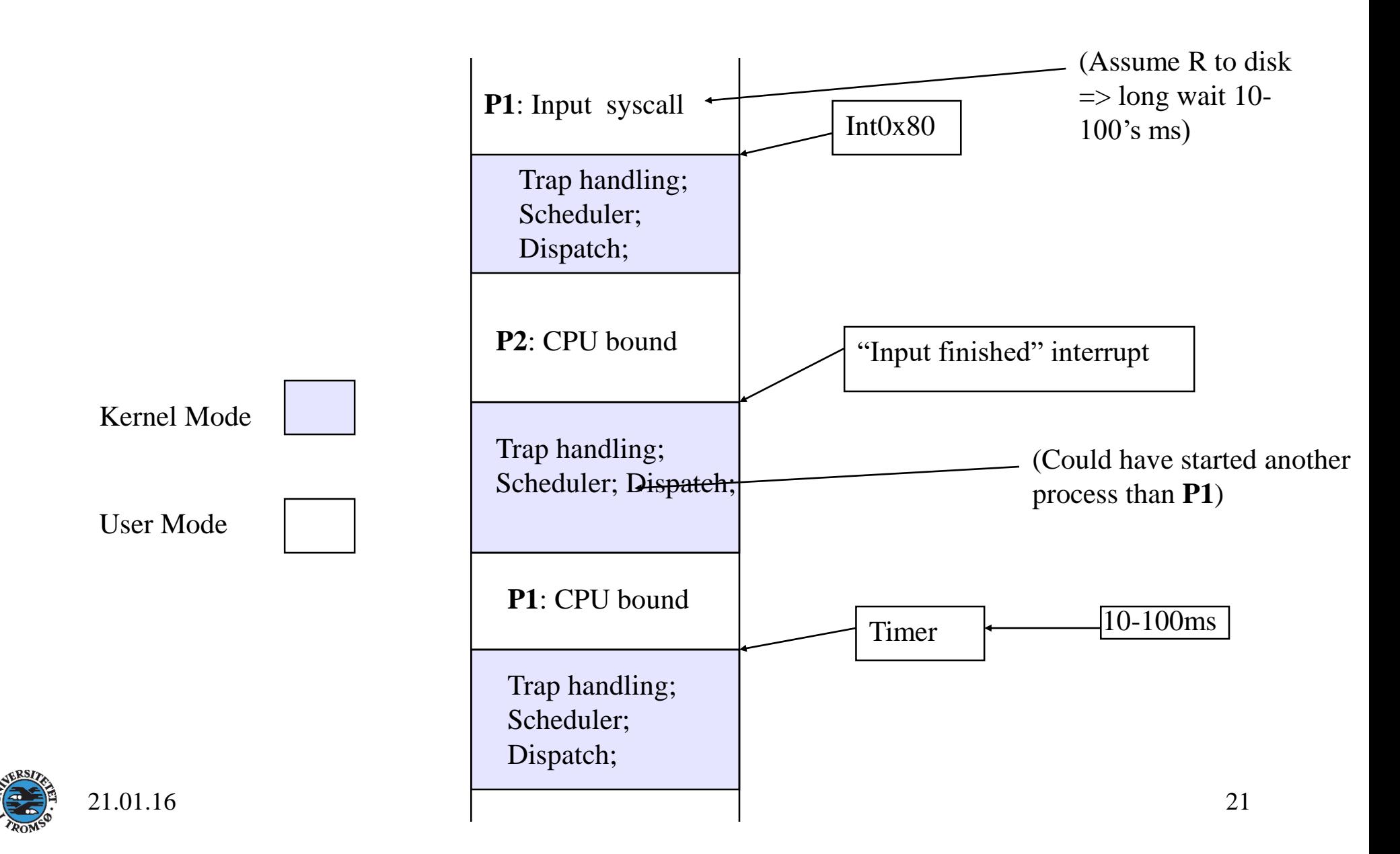

# Procedure, Co-routine, Thread, Process

- Procedure, Function, (Sub)Routine
	- Call-execute all-return nesting
- Co-routine
	- Call-resumes-return
- Thread (more later)
- Process
	- Single threaded
	- Multi threaded

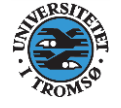

User level non preemptive "scheduler"

in user code

#### Procedure and Co-routine

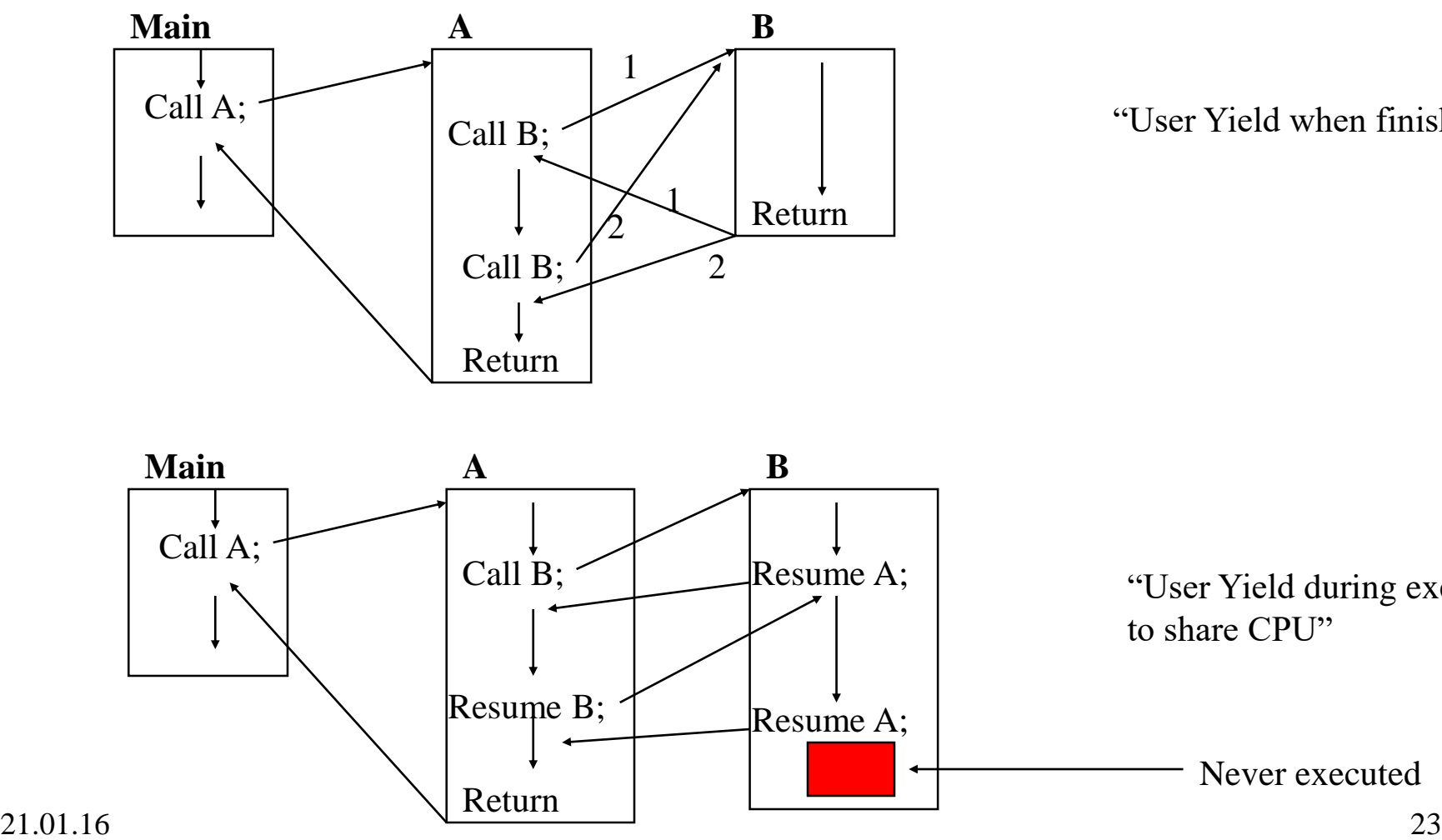

"User Yield when finished"

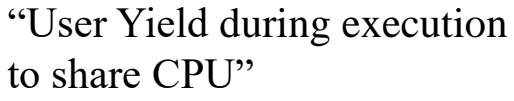

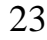

#### Process

- Sequential execution of operations
	- No concurrency inside a (**single** threaded) process
	- Everything happens sequentially
- Process state
	- Registers
	- Stack(s)
	- Main memory
	- Open files in UNIX
	- Communication ports
	- Other resources

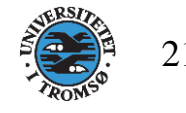

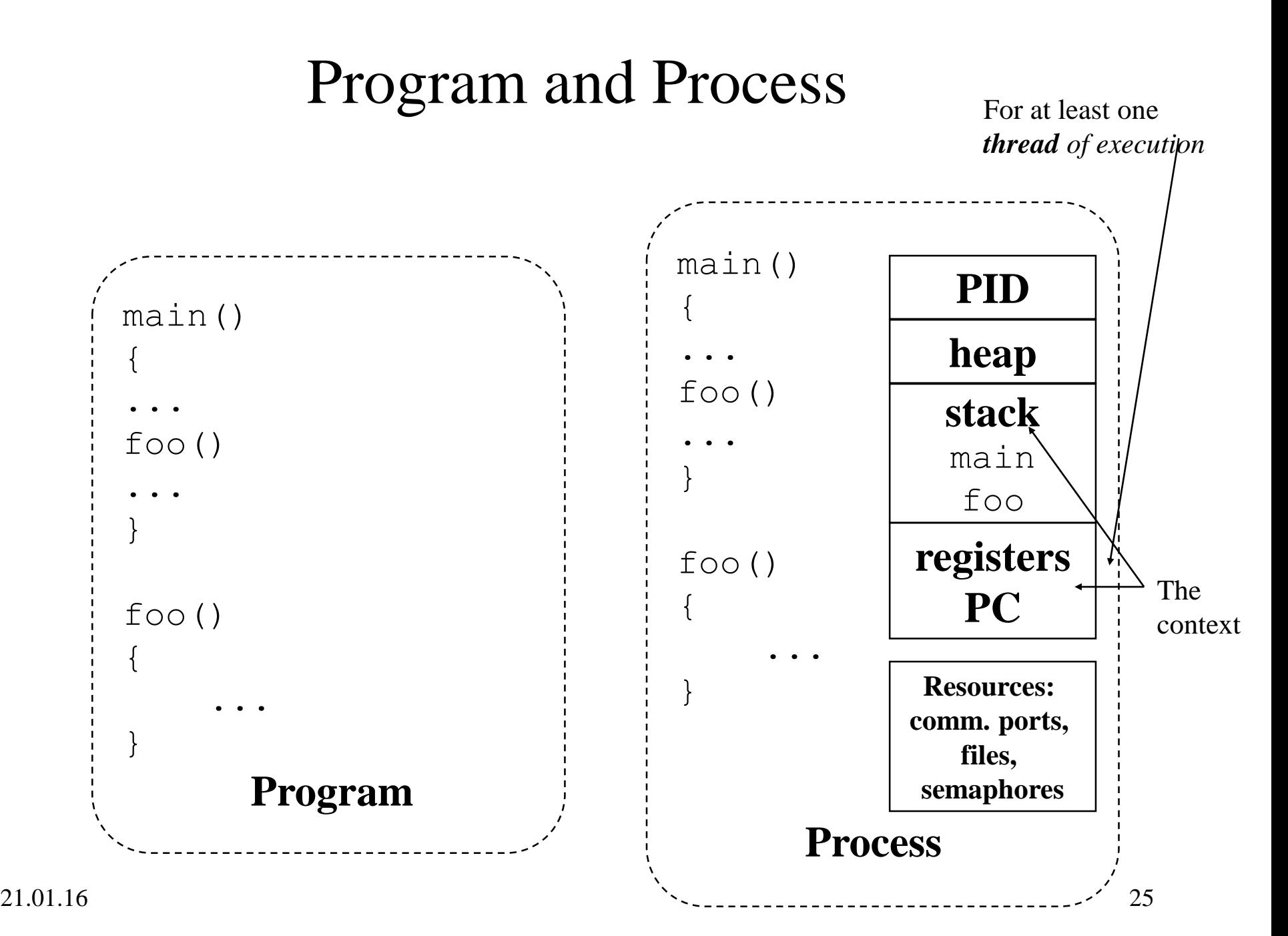

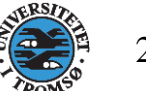

#### Process vs. Program

- Process > program
	- Program is just part of process state
	- Example: many users can run the same program
- Process < program
	- A program can invoke more than one process
	- Example: Fork off processes to lookup webster

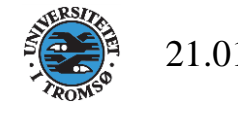

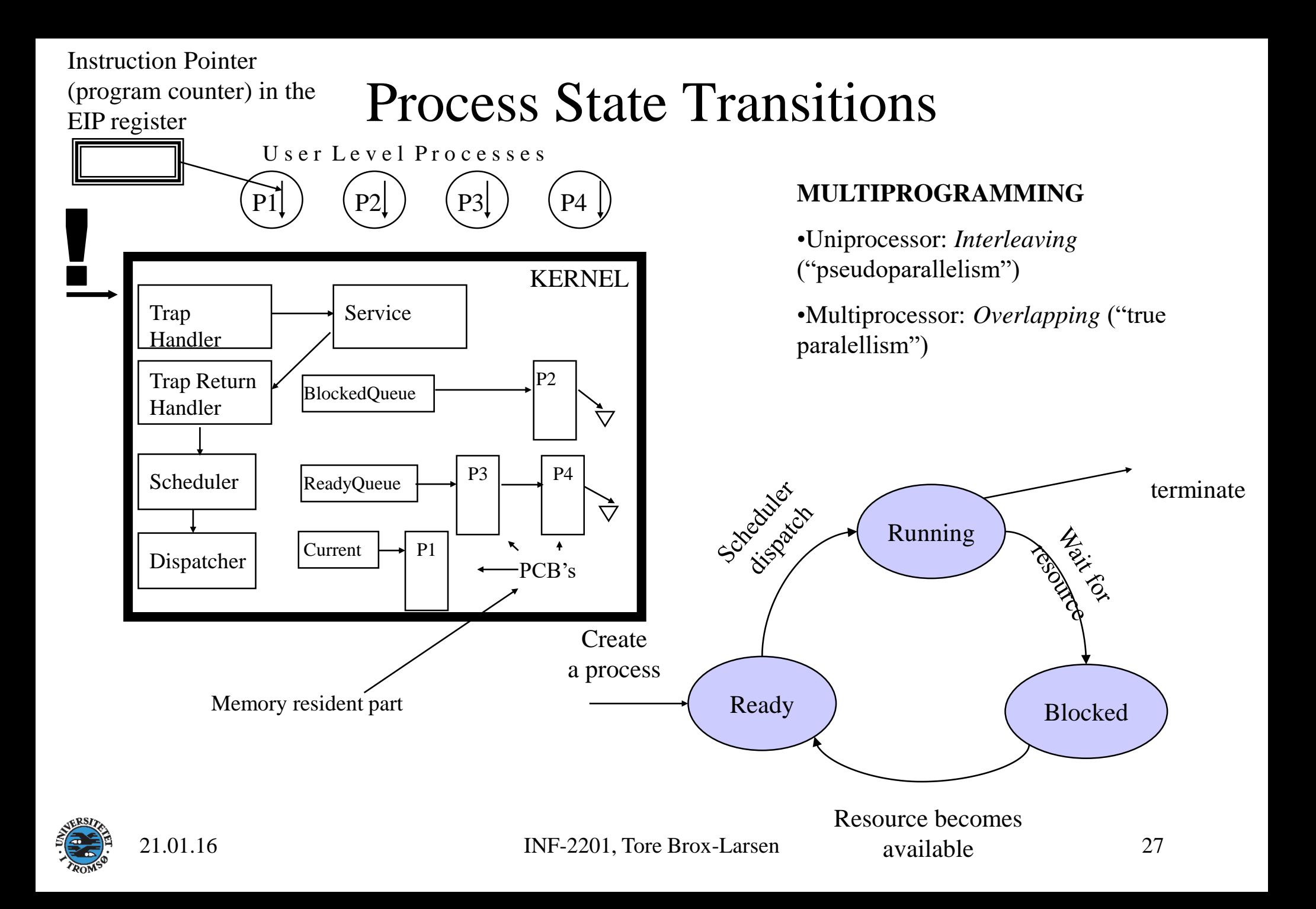

#### Process State Transition

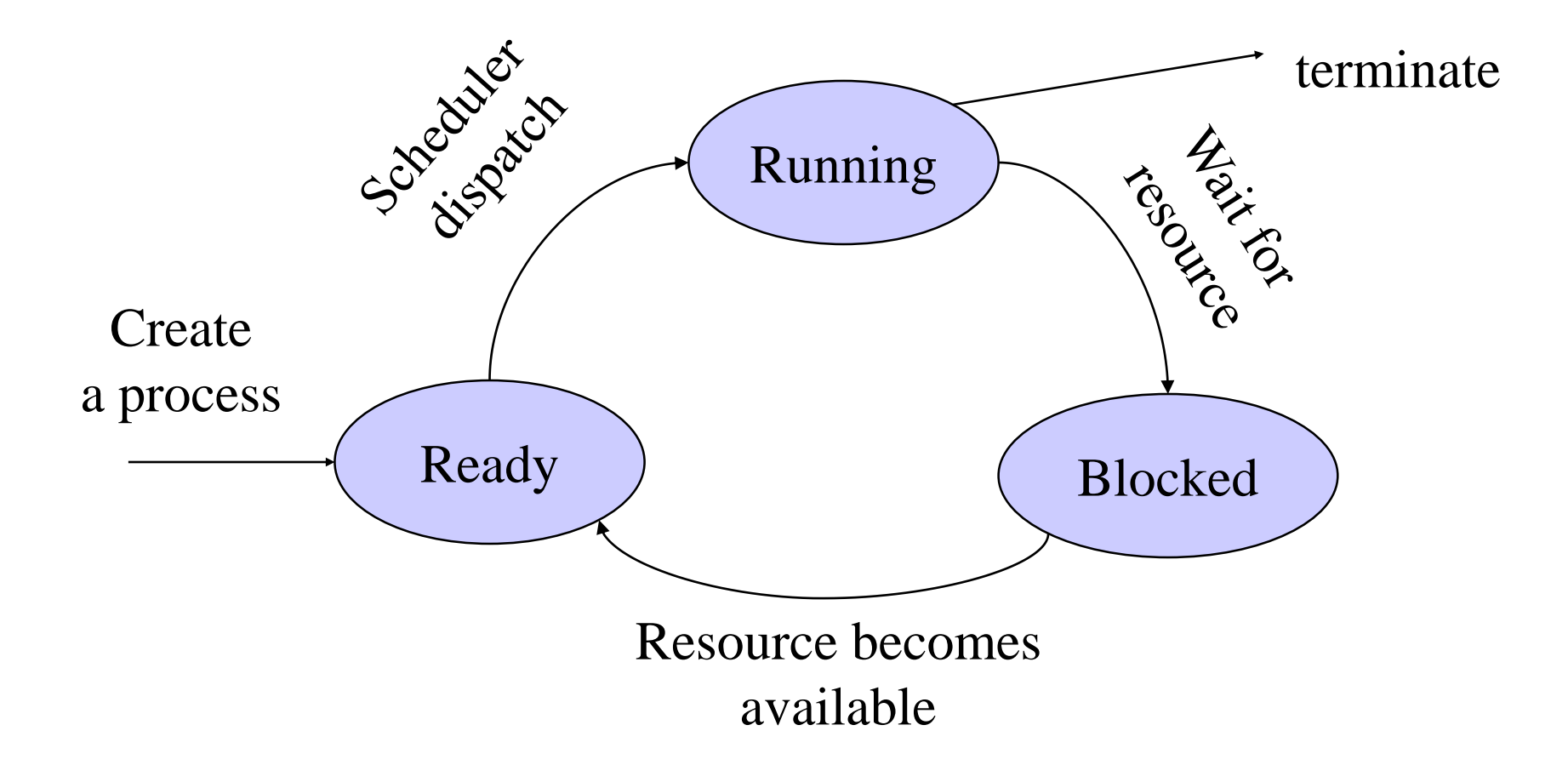

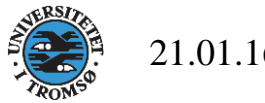

# Process Control Block (Process Table)

- What
	- Process management info
		- State (ready, running, blocked)
		- Registers, PSW, parents, etc
	- Memory management info
		- Segments, page table, stats, etc
	- I/O and file management
		- Communication ports, directories, file descriptors, etc.

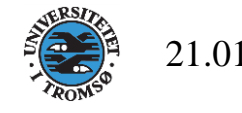

# Discussion: What needs to be saved and restored on a context switch?

- Volatile state
	- Program counter (Program Counter (PC) also called Instruction Pointer (Intel: EIP))
	- Processor status register
	- Other register contents
	- User and kernel stack pointers
	- A pointer to the address space in which the process runs
		- the process's page table directory

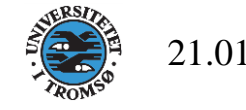

#### …and how?

- **Save**(volatile machine state, current process);
- **Load**(another process's saved volatile state);
- **Start**(new process);

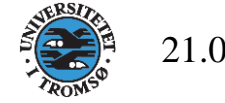

# Threads and Processes

# *Project OpSys Trad. Threads*

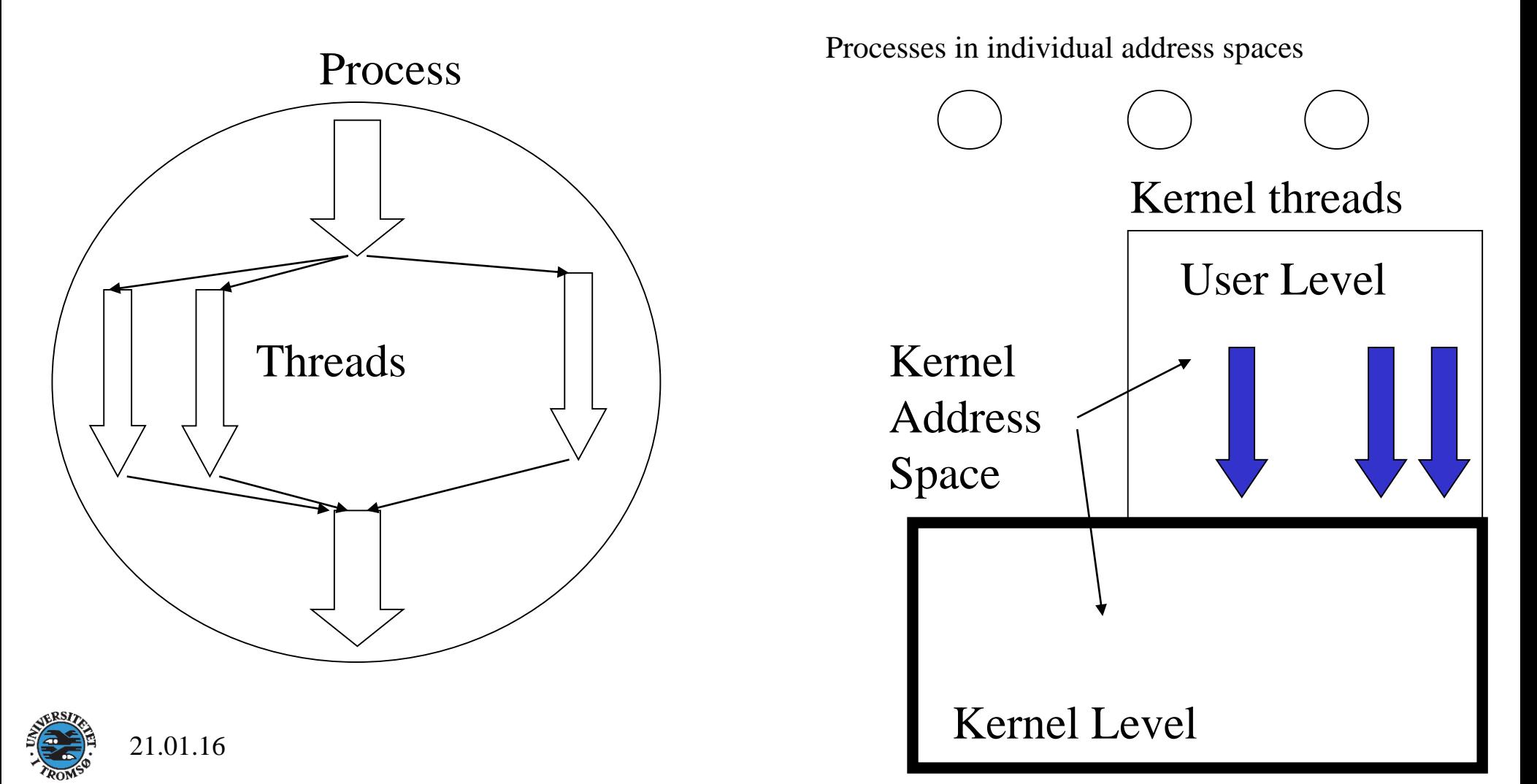

# Some Links

- Virtual machine
	- [https://en.wikipedia.org/wiki/Virtual\\_machine](https://en.wikipedia.org/wiki/Virtual_machine)
- Exokernel
	- [https://pdos.lcs.mit.edu/archive/exo/docs.html](http://pdos.lcs.mit.edu/exo.html)

• THE

• <http://www.cs.utexas.edu/users/EWD/ewd01xx/EWD196.PDF>

 $\bullet$   $\overline{14}$ 

• <http://os.inf.tu-dresden.de/L4/overview.html>

• VM

• <http://www.vm.ibm.com/>

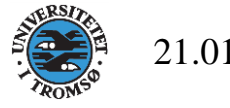